## **SA** 6/7/2008 **Exceptions Log**

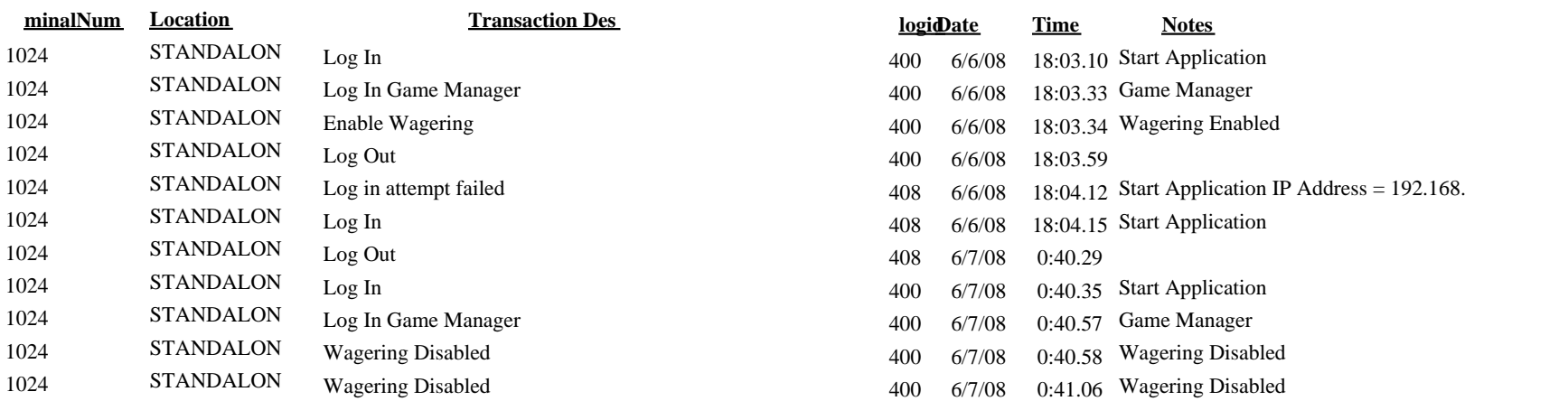